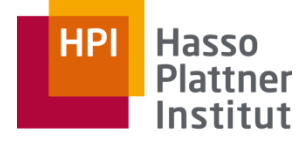

Digital Engineering · Universität

# Parallel Programming and Heterogeneous Computing FPGA Accelerators - Metal FS Hands-On

Max Plauth, Sven Köhler, Felix Eberhardt, *Lukas Wenzel* and Andreas Polze Operating Systems and Middleware Group

**The Metal FS project lives on GitHub:**

**https://github.com/osmhpi/metalfs**

**Watch the intro video first (link on https://osm.hpi.de/parProg)!**

**We are going to follow a modified version of this tutorial:**

**https://metalfs.github.io/tutorial.html**

**To follow along, you will need a platform with Docker and docker-compose.** Lukas Wenzel

**ParProg 2020 C3 FPGA Accelerators**

Chart **2**

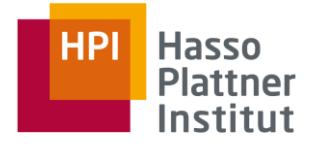

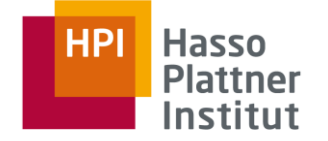

**Build a Metal FS operator to filter unsigned 32-bit values.**

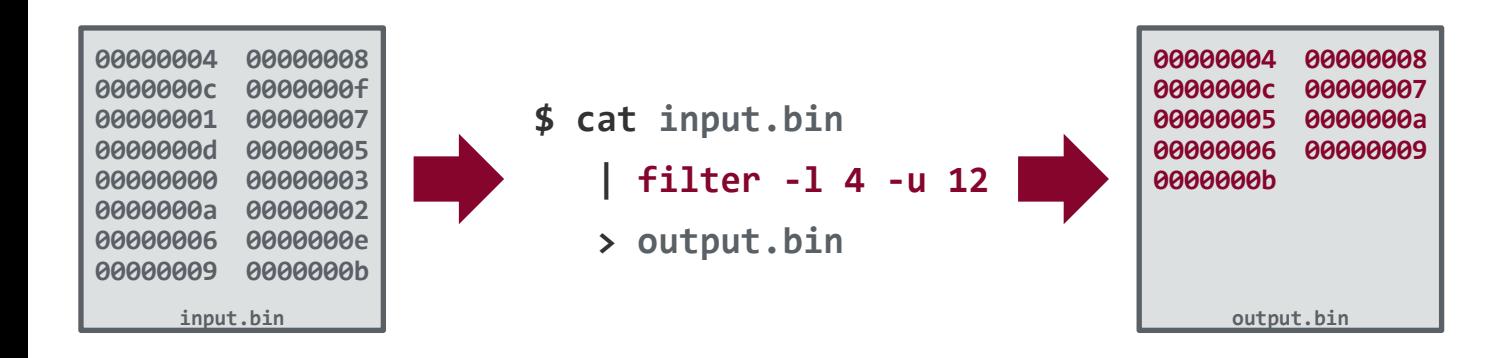

**ParProg 2020 C3 FPGA Accelerators**

Lukas Wenzel

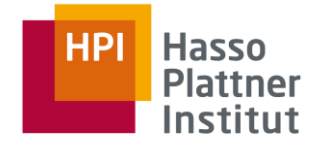

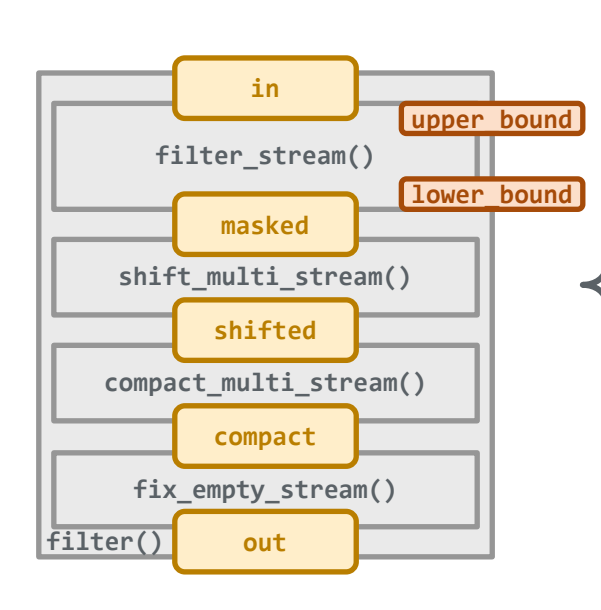

**void** filter(mtl\_stream &in, mtl\_stream &out, Value lower bound, Value upper bound) { **#pragma** HLS INTERFACE axis port=in name=axis\_input **#pragma** HLS INTERFACE axis port=out name=axis\_output **#pragma** HLS INTERFACE s\_axilite port=lower\_bound bundle=control offset=0x100 **#pragma** HLS INTERFACE s\_axilite port=upper\_bound bundle=control offset=0x110 **#pragma** HLS INTERFACE s\_axilite port=return bundle=control MaskedStream masked; ShiftedStream shifted; mtl\_stream compact; **#pragma** HLS DATAFLOW filter stream(in, masked, lower bound, upper bound);

```
#if VALUE_COUNT > 1
  shift multi stream(masked, shifted);
 compact multi stream(shifted, compact);
#else
 compact single stream(masked, compact);
#endif
```
fix empty stream(compact, out);

}

**ParProg 2020 C3 FPGA Accelerators**

Lukas Wenzel

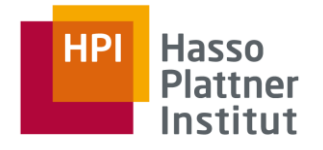

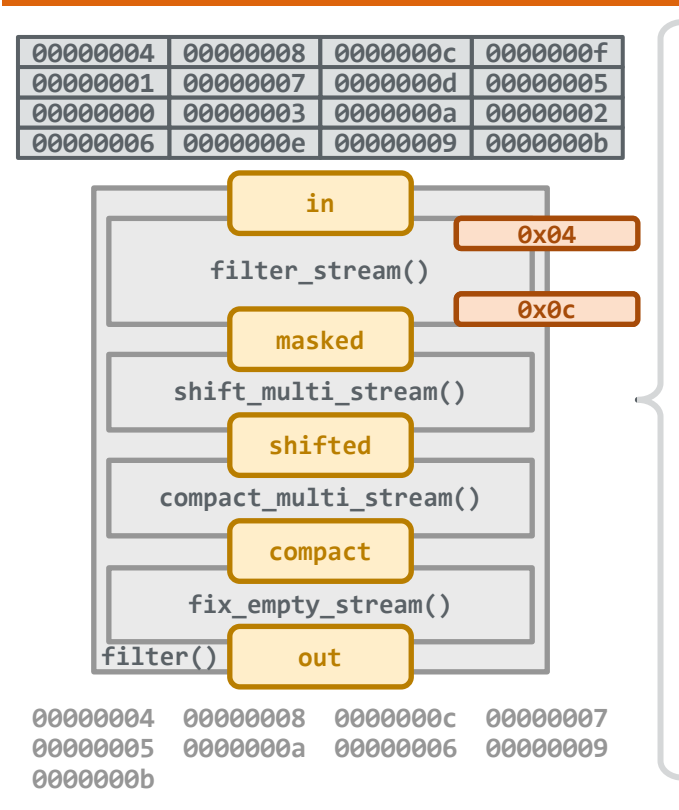

```
void filter(mtl_stream &in, mtl_stream &out,
           Value lower bound, Value upper bound) {
#pragma HLS INTERFACE axis port=in name=axis_input
#pragma HLS INTERFACE axis port=out name=axis_output
#pragma HLS INTERFACE s_axilite port=lower_bound bundle=control offset=0x100
#pragma HLS INTERFACE s_axilite port=upper_bound bundle=control offset=0x110
#pragma HLS INTERFACE s_axilite port=return bundle=control
 MaskedStream masked;
 ShiftedStream shifted;
 mtl_stream compact;
 filter stream(in, masked, lower bound, upper bound);
#if VALUE_COUNT > 1
 shift multi stream(masked, shifted);
 compact multi stream(shifted, compact);
 compact_single_stream(masked, compact);
#endif
 fix empty stream(compact, out);
}
                                                               Lukas Wenzel
                                                               ParProg 2020 
                                                               C3 FPGA 
                                                               Accelerators
                                                               Chart 4.2
```
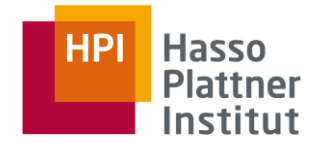

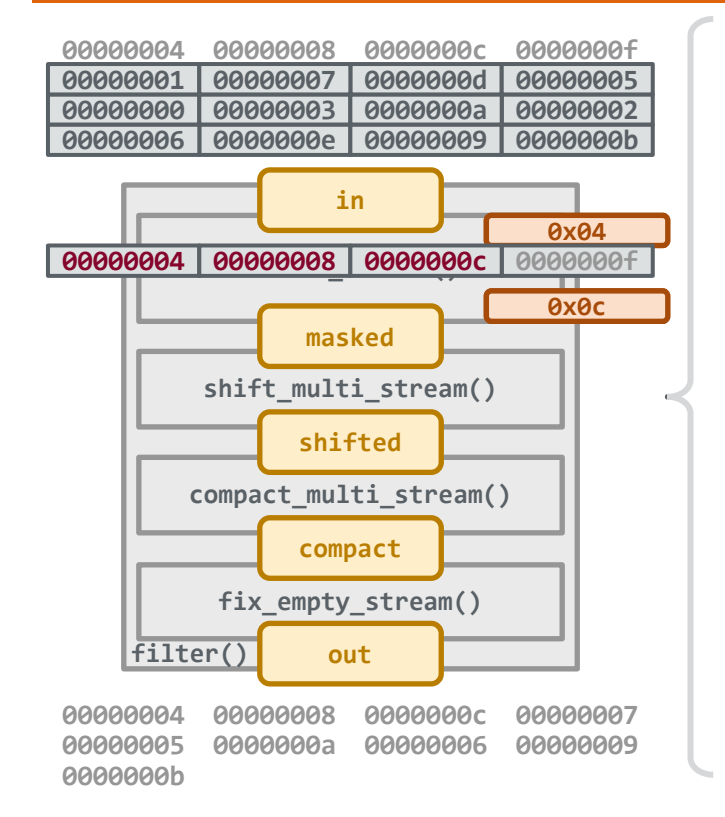

```
void filter(mtl_stream &in, mtl_stream &out,
           Value lower bound, Value upper bound) {
#pragma HLS INTERFACE axis port=in name=axis_input
#pragma HLS INTERFACE axis port=out name=axis_output
#pragma HLS INTERFACE s_axilite port=lower_bound bundle=control offset=0x100
#pragma HLS INTERFACE s_axilite port=upper_bound bundle=control offset=0x110
#pragma HLS INTERFACE s_axilite port=return bundle=control
 MaskedStream masked;
 ShiftedStream shifted;
 mtl_stream compact;
 filter stream(in, masked, lower bound, upper bound);
#if VALUE_COUNT > 1
  shift multi stream(masked, shifted);
 compact multi stream(shifted, compact);
 compact_single_stream(masked, compact);
#endif
 fix empty stream(compact, out);
}
                                                               Lukas Wenzel
                                                               ParProg 2020 
                                                               C3 FPGA 
                                                               Accelerators
                                                               Chart 4.3
```
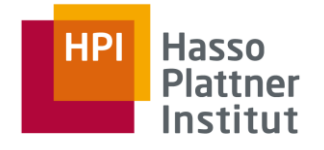

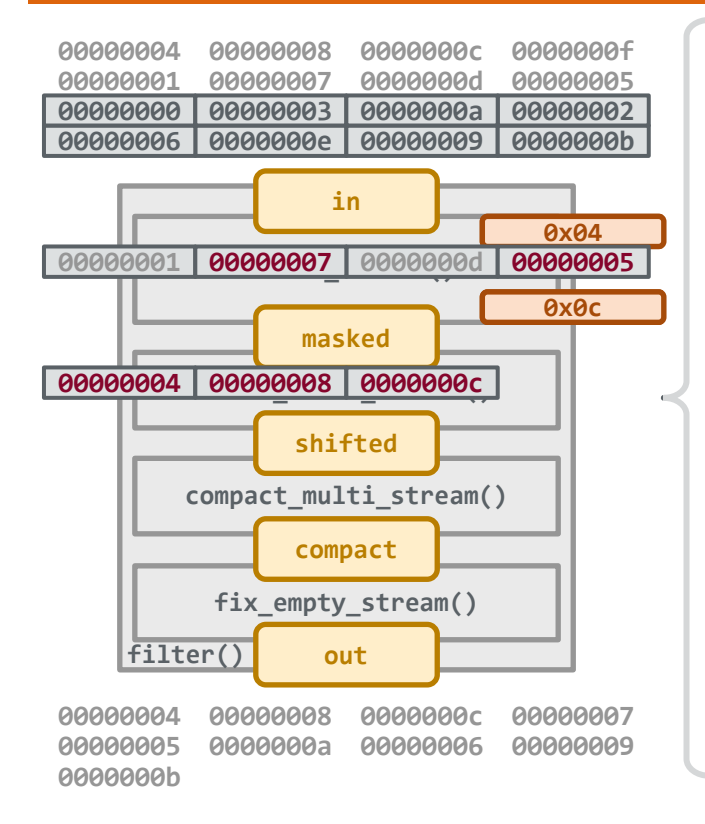

```
void filter(mtl_stream &in, mtl_stream &out,
           Value lower bound, Value upper bound) {
#pragma HLS INTERFACE axis port=in name=axis_input
#pragma HLS INTERFACE axis port=out name=axis_output
#pragma HLS INTERFACE s_axilite port=lower_bound bundle=control offset=0x100
#pragma HLS INTERFACE s_axilite port=upper_bound bundle=control offset=0x110
#pragma HLS INTERFACE s_axilite port=return bundle=control
 MaskedStream masked;
 ShiftedStream shifted;
 mtl_stream compact;
 filter stream(in, masked, lower bound, upper bound);
#if VALUE_COUNT > 1
 shift multi stream(masked, shifted);
 compact multi stream(shifted, compact);
 compact_single_stream(masked, compact);
#endif
 fix empty stream(compact, out);
}
                                                               Lukas Wenzel
                                                               ParProg 2020 
                                                               C3 FPGA 
                                                               Accelerators
                                                               Chart 4.4
```
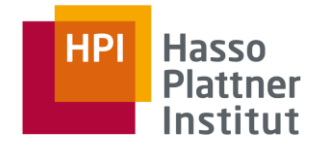

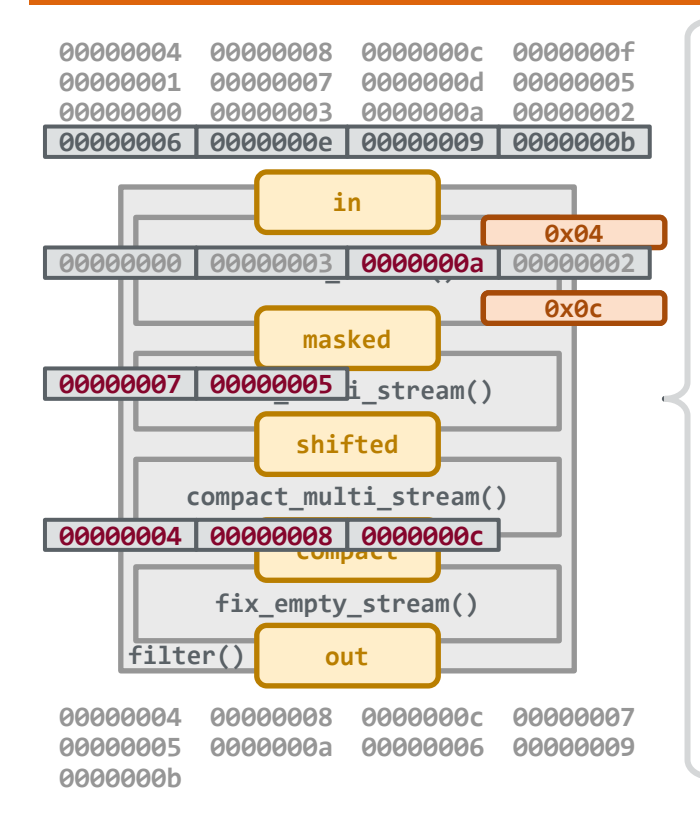

```
void filter(mtl_stream &in, mtl_stream &out,
           Value lower bound, Value upper bound) {
#pragma HLS INTERFACE axis port=in name=axis_input
#pragma HLS INTERFACE axis port=out name=axis_output
#pragma HLS INTERFACE s_axilite port=lower_bound bundle=control offset=0x100
#pragma HLS INTERFACE s_axilite port=upper_bound bundle=control offset=0x110
#pragma HLS INTERFACE s_axilite port=return bundle=control
 MaskedStream masked;
 ShiftedStream shifted;
 mtl_stream compact;
  filter stream(in, masked, lower bound, upper bound);
#if VALUE_COUNT > 1
  shift multi stream(masked, shifted);
  compact multi stream(shifted, compact);
 compact_single_stream(masked, compact);
#endif
  fix empty stream(compact, out);
}
                                                               Lukas Wenzel
                                                               ParProg 2020 
                                                               C3 FPGA 
                                                               Accelerators
                                                               Chart 4.5
```
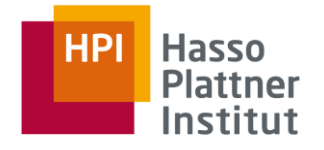

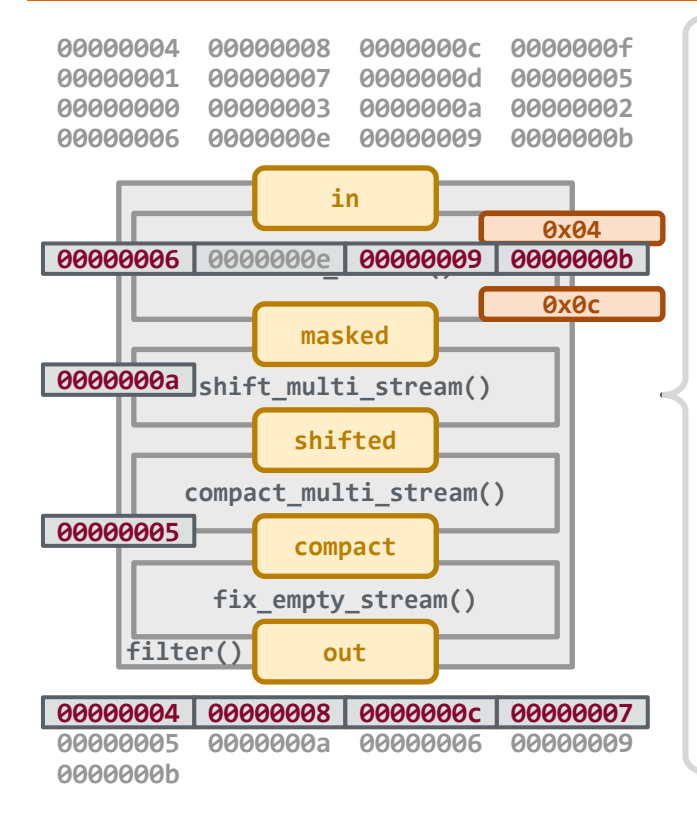

```
void filter(mtl_stream &in, mtl_stream &out,
           Value lower bound, Value upper bound) {
#pragma HLS INTERFACE axis port=in name=axis_input
#pragma HLS INTERFACE axis port=out name=axis_output
#pragma HLS INTERFACE s_axilite port=lower_bound bundle=control offset=0x100
#pragma HLS INTERFACE s_axilite port=upper_bound bundle=control offset=0x110
#pragma HLS INTERFACE s_axilite port=return bundle=control
 MaskedStream masked;
 ShiftedStream shifted;
 mtl_stream compact;
  filter stream(in, masked, lower bound, upper bound);
#if VALUE_COUNT > 1
  shift multi stream(masked, shifted);
  compact multi stream(shifted, compact);
 compact_single_stream(masked, compact);
#endif
                                                               Lukas Wenzel
                                                               ParProg 2020 
                                                               C3 FPGA 
                                                               Accelerators
```
fix empty stream(compact, out);

}

Chart **4.6**

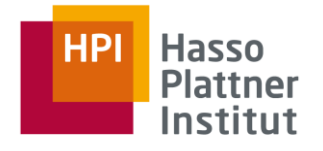

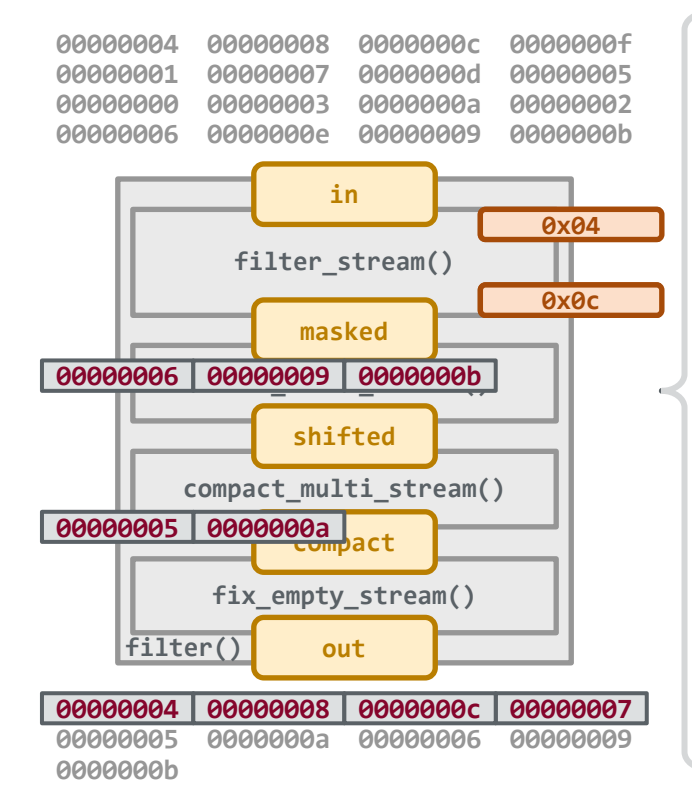

```
void filter(mtl_stream &in, mtl_stream &out,
           Value lower bound, Value upper bound) {
#pragma HLS INTERFACE axis port=in name=axis_input
#pragma HLS INTERFACE axis port=out name=axis_output
#pragma HLS INTERFACE s_axilite port=lower_bound bundle=control offset=0x100
#pragma HLS INTERFACE s_axilite port=upper_bound bundle=control offset=0x110
#pragma HLS INTERFACE s_axilite port=return bundle=control
 MaskedStream masked;
 ShiftedStream shifted;
 mtl_stream compact;
 filter stream(in, masked, lower bound, upper bound);
#if VALUE_COUNT > 1
  shift multi stream(masked, shifted);
 compact multi stream(shifted, compact);
 compact_single_stream(masked, compact);
#endif
 fix empty stream(compact, out);
}
                                                               Lukas Wenzel
                                                               ParProg 2020 
                                                               C3 FPGA 
                                                               Accelerators
```
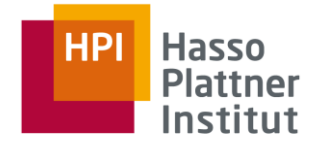

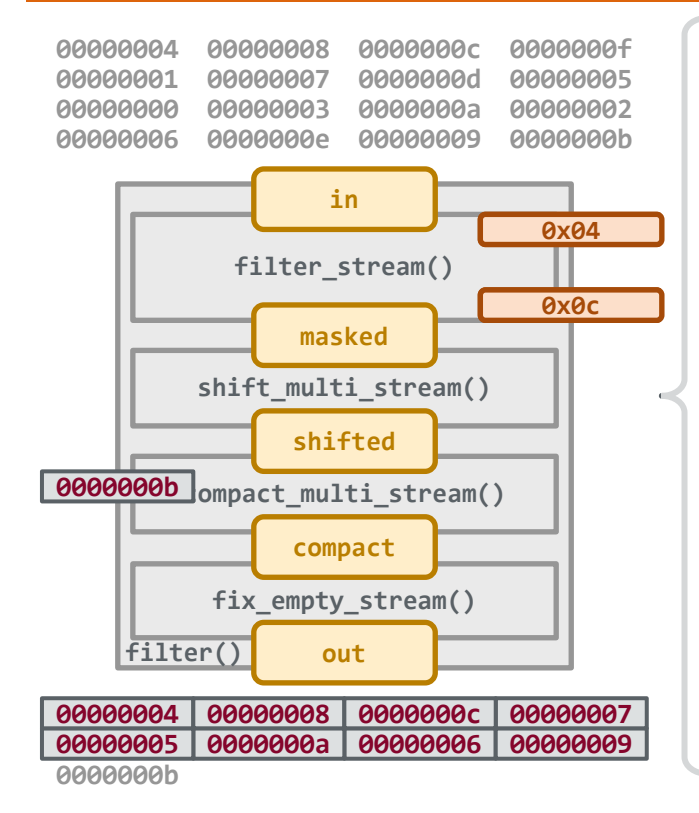

**void** filter(mtl\_stream &in, mtl\_stream &out, Value lower bound, Value upper bound) { **#pragma** HLS INTERFACE axis port=in name=axis\_input **#pragma** HLS INTERFACE axis port=out name=axis\_output **#pragma** HLS INTERFACE s\_axilite port=lower\_bound bundle=control offset=0x100 **#pragma** HLS INTERFACE s\_axilite port=upper\_bound bundle=control offset=0x110 **#pragma** HLS INTERFACE s\_axilite port=return bundle=control MaskedStream masked; ShiftedStream shifted; mtl\_stream compact;

filter stream(in, masked, lower bound, upper bound);

```
#if VALUE_COUNT > 1
  shift multi stream(masked, shifted);
 compact multi stream(shifted, compact);
```

```
compact_single_stream(masked, compact);
```
}

**#endif**

fix empty stream(compact, out);

#### **ParProg 2020 C3 FPGA Accelerators**

Lukas Wenzel

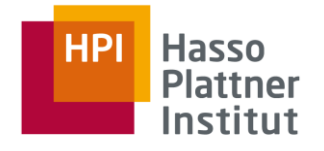

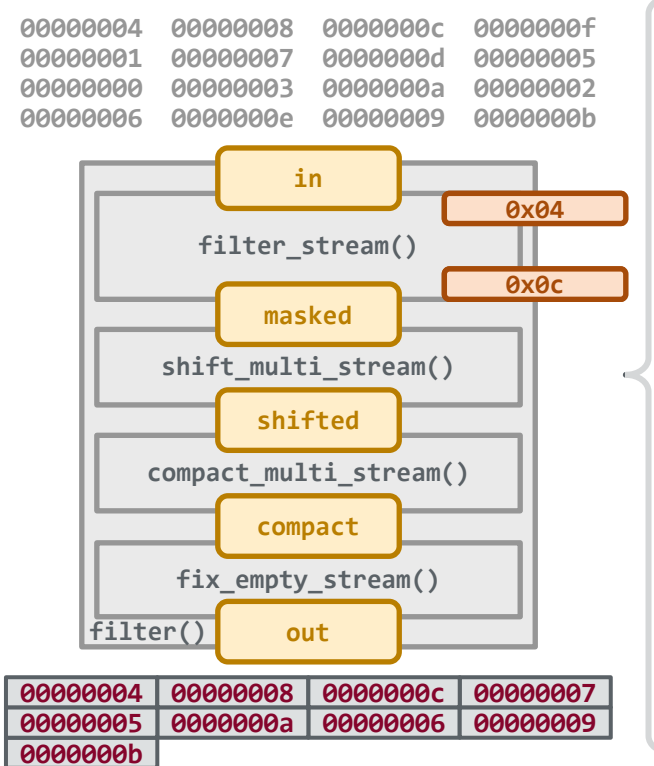

}

```
void filter(mtl_stream &in, mtl_stream &out,
           Value lower bound, Value upper bound) {
#pragma HLS INTERFACE axis port=in name=axis_input
#pragma HLS INTERFACE axis port=out name=axis_output
#pragma HLS INTERFACE s_axilite port=lower_bound bundle=control offset=0x100
#pragma HLS INTERFACE s_axilite port=upper_bound bundle=control offset=0x110
#pragma HLS INTERFACE s_axilite port=return bundle=control
 MaskedStream masked;
 ShiftedStream shifted;
 mtl_stream compact;
 filter stream(in, masked, lower bound, upper bound);
#if VALUE_COUNT > 1
  shift multi stream(masked, shifted);
 compact multi stream(shifted, compact);
 compact_single_stream(masked, compact);
#endif
 fix empty stream(compact, out);
                                                               Lukas Wenzel
                                                               ParProg 2020 
                                                               C3 FPGA 
                                                               Accelerators
```
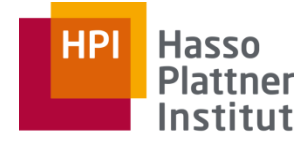

Digital Engineering · Universität Potsdam

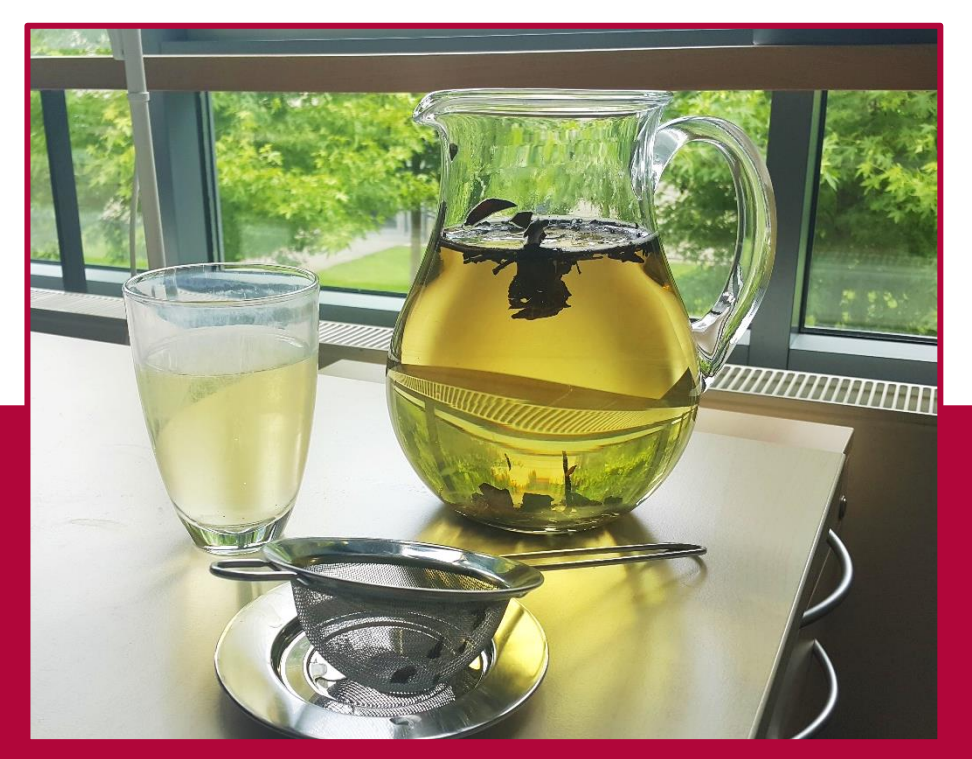

## And now for a break and some cold brewed Bancha.